# String diagrams for higher mathematics with wiggle.py

Simon Burton

April 20th, 2023

simon.burton@quantinuum.com

### Outline

(1) String diagrams for higher mathematics

(2) with wiggle.py

### Outline

### (1) String diagrams for higher mathematics (1a) all about associativity, unitality, etc.

(2) with wiggle.py

### Outline

(1) String diagrams for higher mathematics (1a) all about associativity, unitality, etc.

(2) with wiggle.py (2a) demo (2b) implementation notes

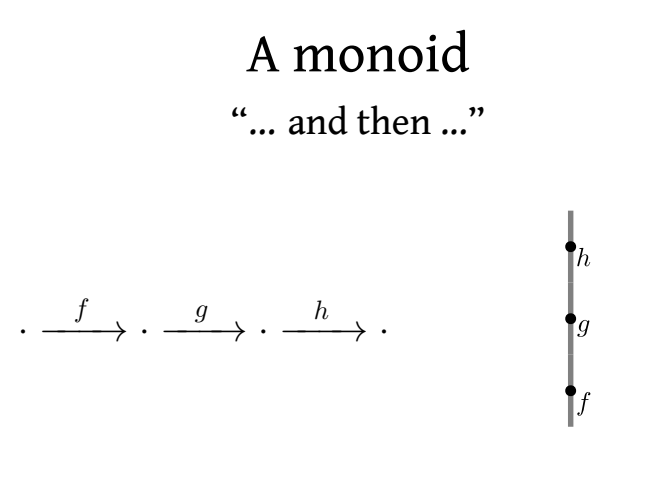

### A category "Multi-coloured monoid"

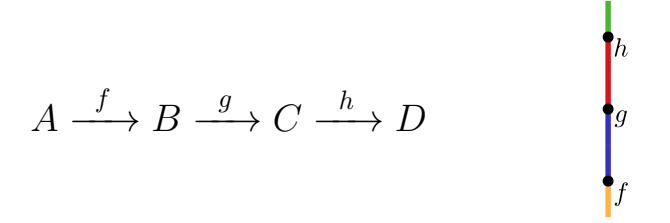

Arrow diagram String diagram

### A monoidal category "... and then ..., but also..."

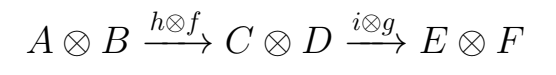

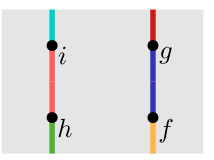

### A bicategory "multi-coloured monoidal category"

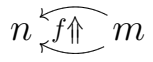

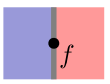

### A monoidal bicategory "... and then ..., but also..., meanwhile..."

$$
m\otimes o\sqrt{f\otimes g\mathord{\uparrow}\_\_\_\_\_\_\_\_\_\_\_\_\_\_\_\_\_\_\_\_\_\_\_\_\_\_}
$$

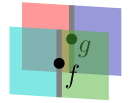

### Commutativity from "and then" to "and"

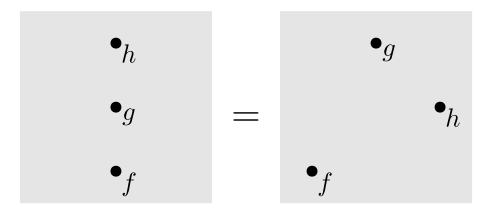

Commutative monoids

Equations become morphisms:

### That satisfy further equations:

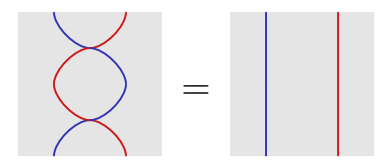

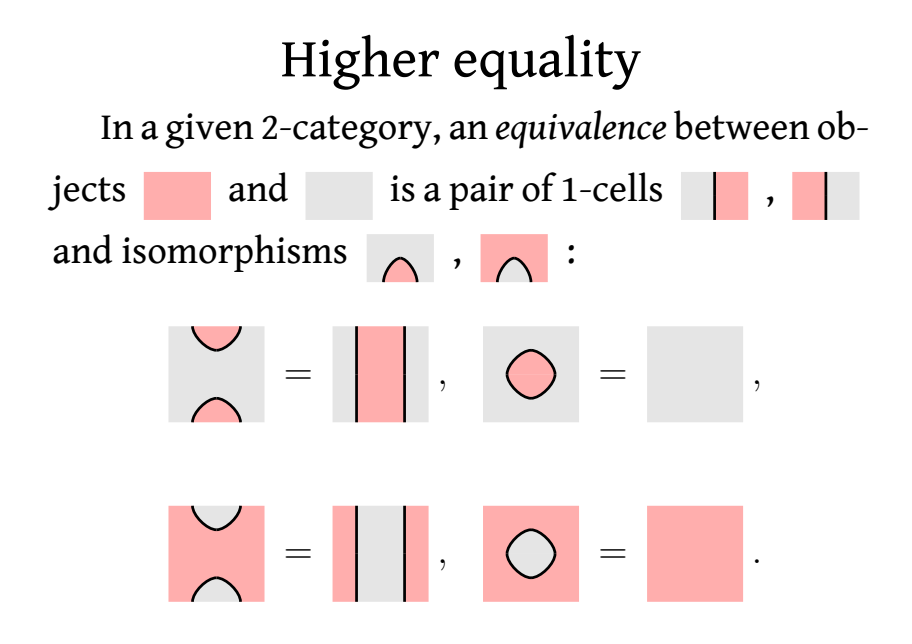

### Adjointness

An *adjoint pair* of 1-cells is a *left adjoint*  $\left| \cdot \right|$  and a *right adjoint*  $\longrightarrow$  such that there exists 2-cells and  $\bigcap$  called the *unit* and *counit* respectively, with

$$
\mathcal{M} = \begin{bmatrix} 1 & 1 \\ 1 & 1 \end{bmatrix}, \quad \mathcal{M} = \mathcal{M}.
$$

Braided monoidal bicategory has:

![](_page_13_Picture_2.jpeg)

& these form an adjoint equivalence...

#### Equivalence:

![](_page_14_Figure_2.jpeg)

### Adjointness:

![](_page_15_Figure_2.jpeg)

### Adjointness:

![](_page_16_Figure_2.jpeg)

from huygens.namespace import color from huygens.wiggle import Cell0, Cell1, Cell2 yellow = color.rgba(1.0, 0.80, 0.3, 0.5) Cell0("m", fill=yellow)

![](_page_18_Picture_2.jpeg)

```
from huygens.namespace import color
from huygens.wiggle import Cell0, Cell1, Cell2
yellow = color.rgba(1.0, 0.80, 0.3, 0.5)
m = \text{CellO("m", fill=yellow})m@m
```
m = Cell0("m", fill=yellow)

Cell1(m@m, m)

![](_page_20_Picture_3.jpeg)

Cell1(m, m@m)

![](_page_20_Picture_5.jpeg)

- m = Cell0("m", fill=yellow)
- $mm \text{ } m = \text{Cell1}(m@m, m)$
- $m_{mm} = \text{Cell1}(m, m@m)$
- mm\_m << m\_mm

![](_page_21_Figure_5.jpeg)

 $(m \text{ mm } \textcircled{m})$  <<  $(m \text{ cm } \textcircled{m}$  mm $(m)$ 

![](_page_21_Picture_7.jpeg)

- m = Cell0("m", fill=yellow)
- $mm_m = Cell1(m@m, m)$
- $m$   $mm$  = Cell1( $m$ ,  $m@m$ )
- $src = mm_m \lt m$  m\_mm
- $tgt = (m_m m @ m) << (m @ mm_m)$

Cell2(tgt, src)

![](_page_22_Picture_7.jpeg)

```
from huygens.namespace import *
p = path.circle(0, 0, 0.2)cvs = Canvas()cvs.fill(p, [white]).stroke(p).
cvs.text(0, 0, r"$\eta$", st_center)
Cell2(tgt, src, pip_cvs=cvs)
```
...

![](_page_23_Picture_2.jpeg)

```
from huygens.namespace import *
p = path.circle(0, 0, 0.2)cvs = Canvas(). scale(0.6)cvs.fill(p, [white]).stroke(p).
\text{cvs.text(0, 0, r"\$}\text{eta$\text{*}$}, st center)Cell2(tgt, src, pip cvs=cvs)
```
...

![](_page_24_Picture_2.jpeg)

```
from huygens.namespace import *
p = path.circle(0, 0, 0.2)cvs = Canvas(). scale(0.6)cvs.fill(p, [white]).stroke(p).
cvs.text(0, 0, r"$\eta$", st_center)
m @ Cell2(tgt, src, pip_cvs=cvs)
```
...

![](_page_25_Picture_2.jpeg)

![](_page_26_Figure_1.jpeg)

#### *•* reasonable API

• instance re-use via clones

```
m = CellO("m", fill=yellow)
```
m@m

![](_page_27_Picture_5.jpeg)

- *•* vector 3d, not raster 3d
	- *•* alpha blending
	- *•* back to front render order
	- render cones from curvy triangles

![](_page_28_Picture_5.jpeg)

- *•* tree-like data structure
	- *•* lateral, horizontal and vertical composition

![](_page_29_Figure_3.jpeg)

- *•* API stability
- *•* more documentation
- *•* edge-cases, work-arounds, bugs, ...
	- *•* fixable in principle

### The end

![](_page_31_Figure_1.jpeg)

How it started How its going